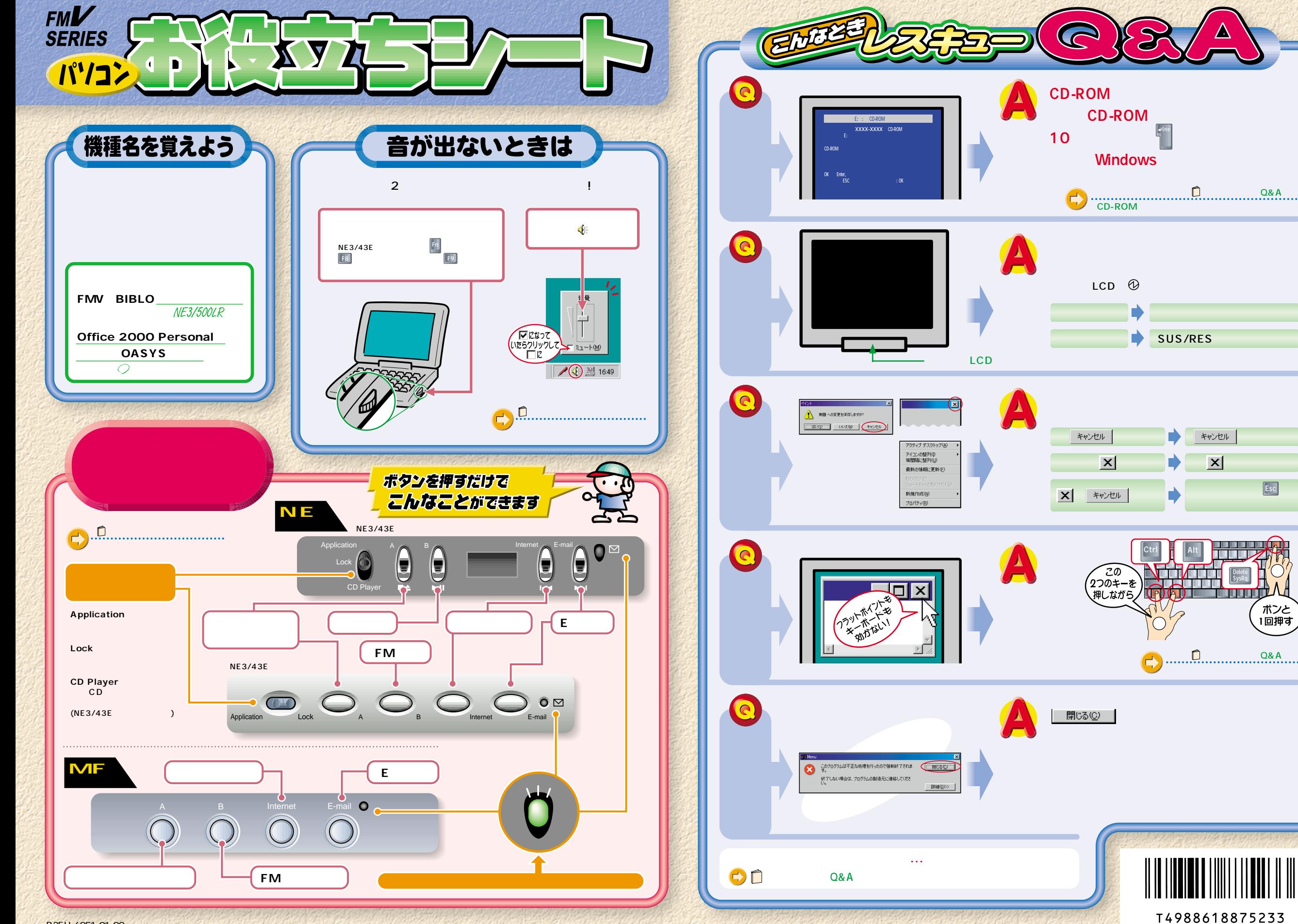

 $Q\prime$ 

/<br>ボンと<br><sub>、</sub>1回押す

**ESC**

**Delete� SysRq**

<u>Summari</u>

## 安字入力早わかり.

## ローマ字のつづりかた

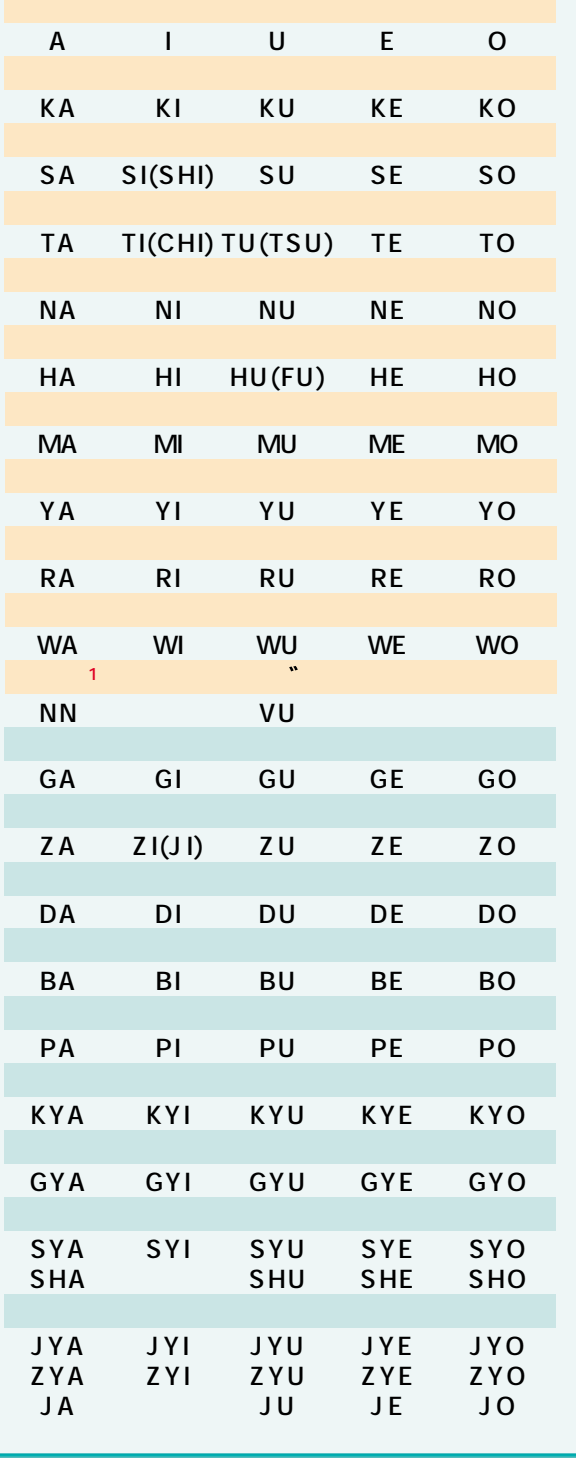

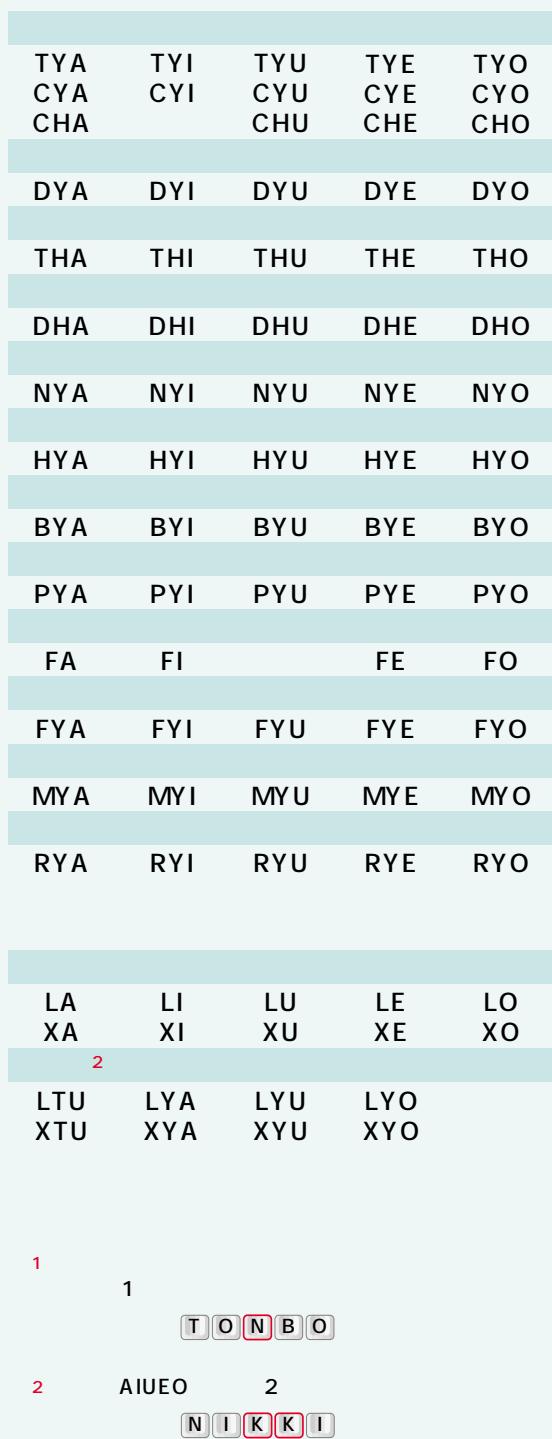

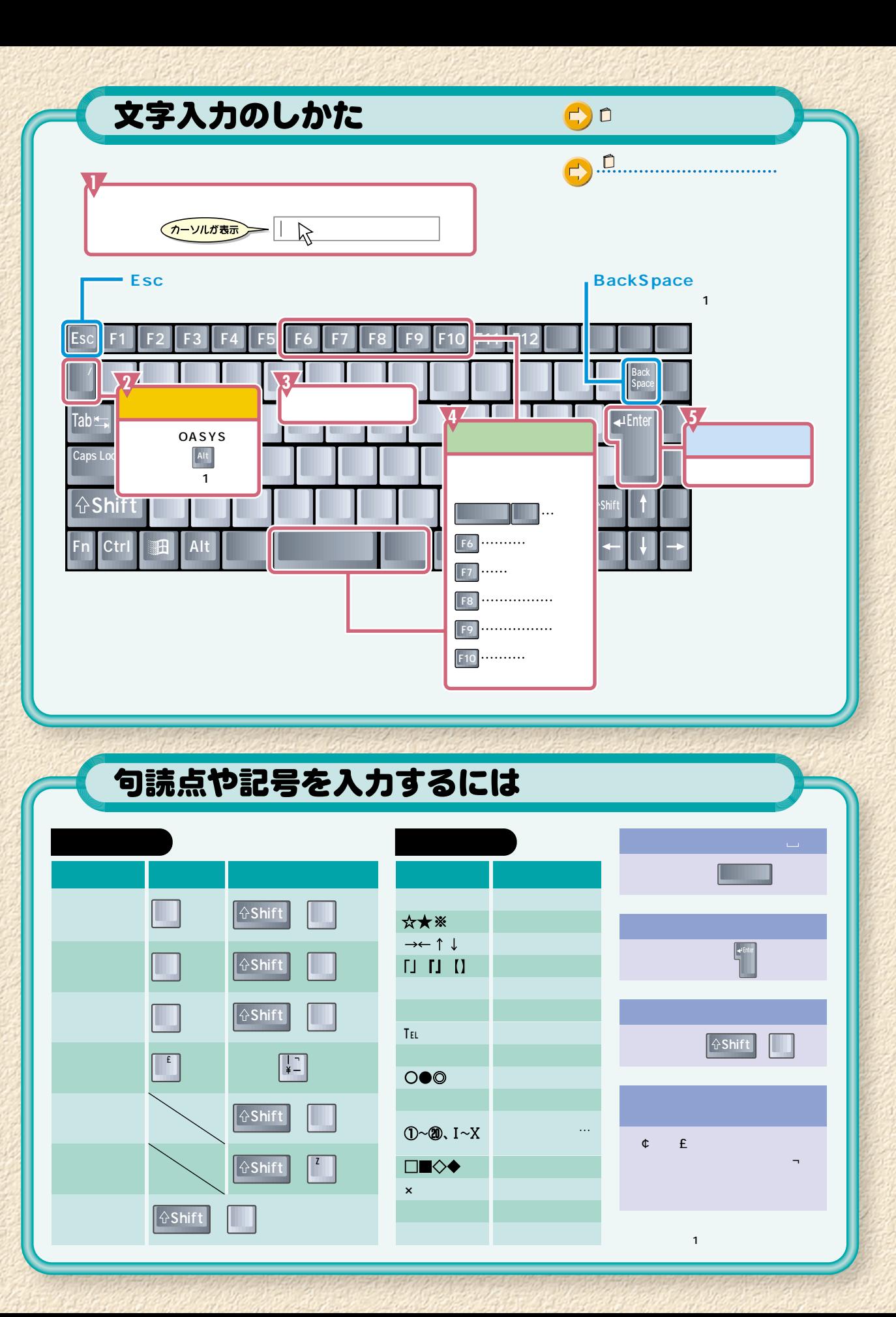

**OASYS** 

OAK